# **Οδηγός εγκατάστασης** ColorEdge CG247X

**Οθόνη LCD με διαχείριση χρωμάτων**

#### **Σημαντικό**

**Διαβάστε προσεκτικά τις ΠΡΟΦΥΛΑΞΕΙΣ, αυτόν τον Οδηγό εγκατάστασης και το Εγχειρίδιο χρήστη που θα βρείτε στο CD-ROM προκειμένου να εξοικειωθείτε με την ασφαλή και αποτελεσματική χρήση της συσκευής.**

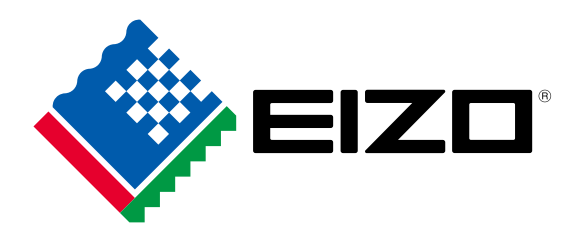

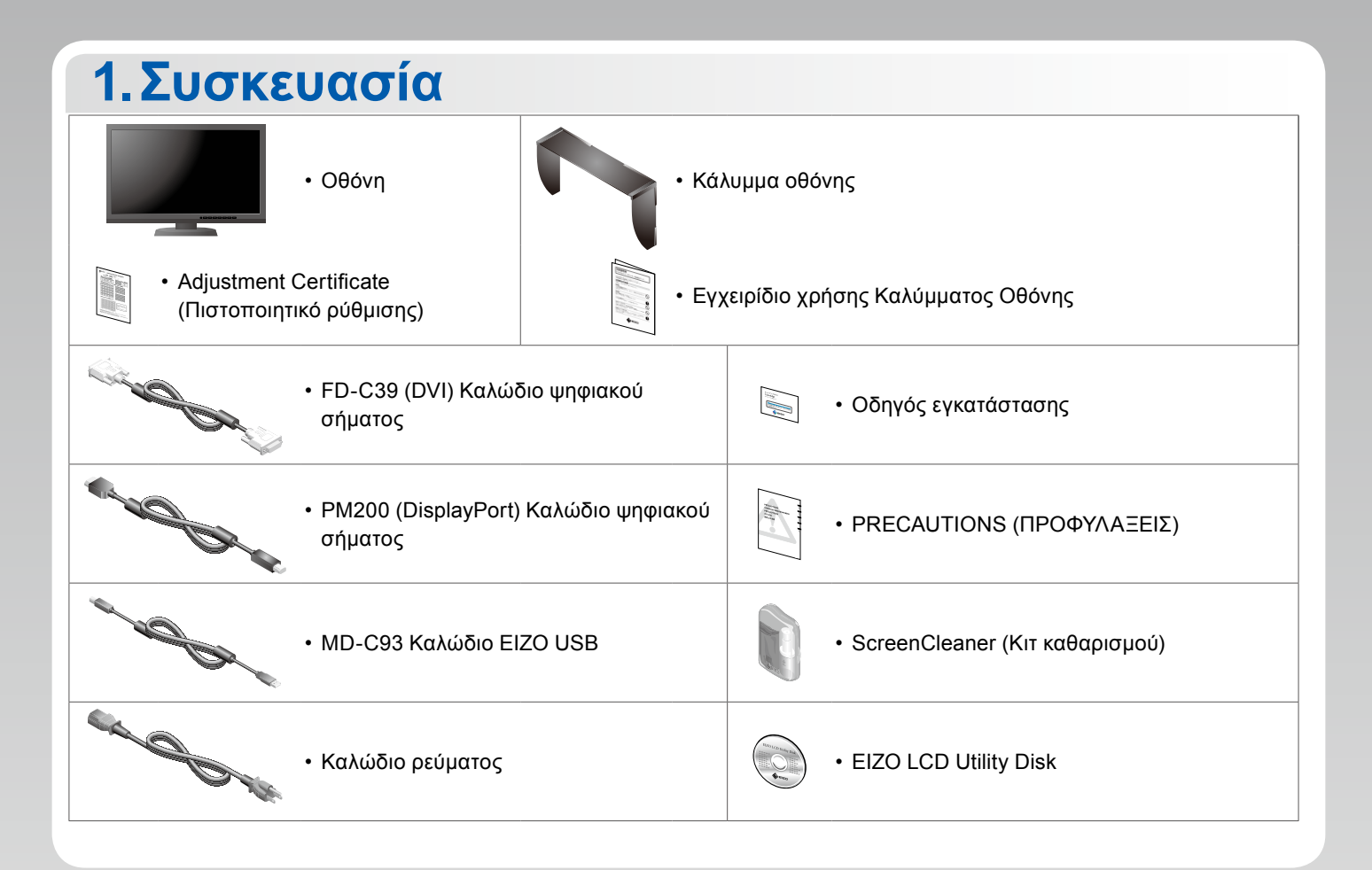

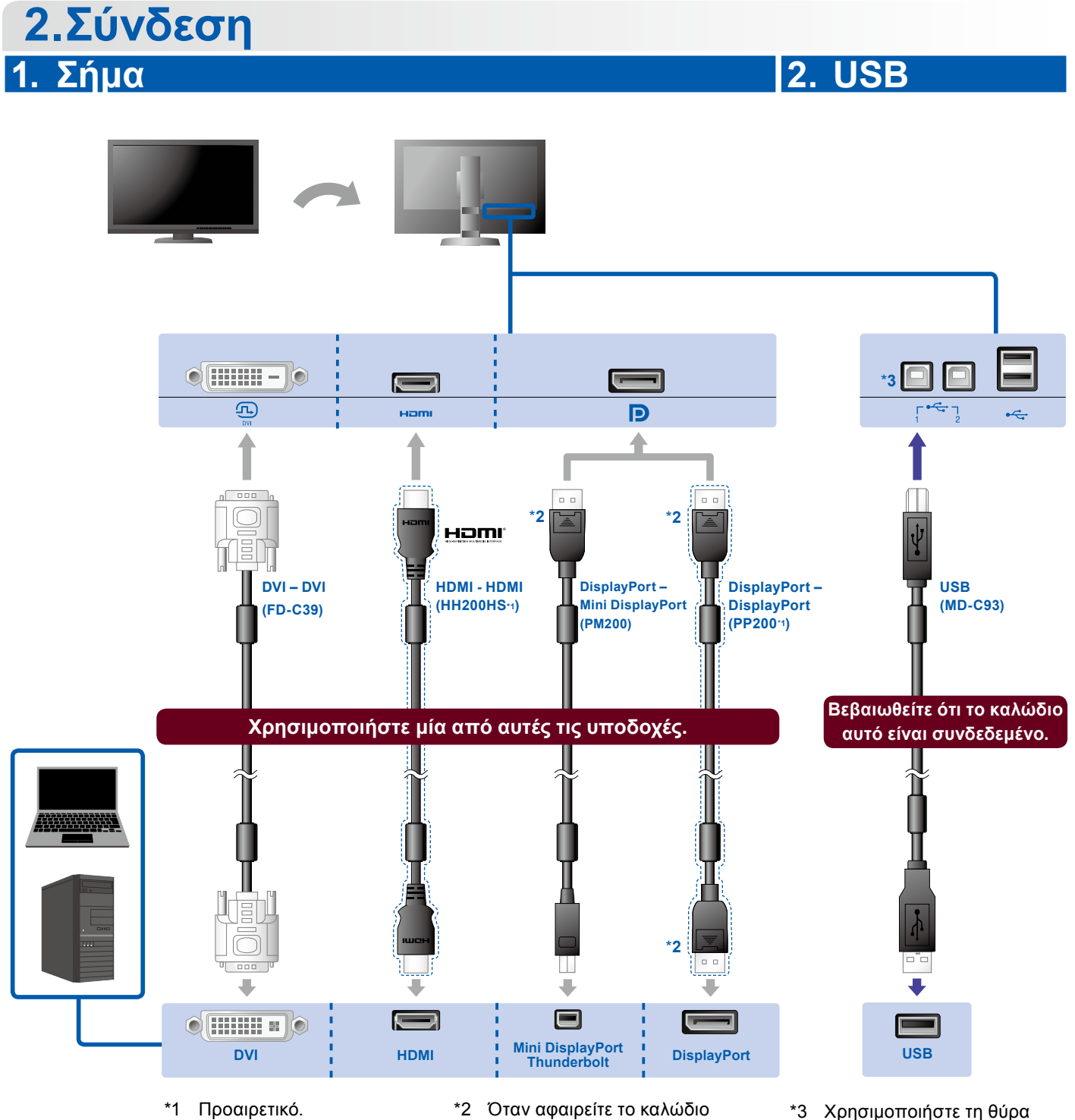

- DisplayPort, πιέστε το σημάδι στο άκρο του καλωδίου καθώς το τραβάτε προς τα έξω.
- \*3 Χρησιμοποιήστε τη θύρα 1. Η θύρα 2 USB εισόδου είναι απενεργοποιημένη από προεπιλογή. Για να αλλάξετε τις ρυθμίσεις ανατρέξτε στο Εγχειρίδιο χρήστη της οθόνης.

#### **3. Τροφοδοσία 4. Εξάρτημα συγκράτησης**

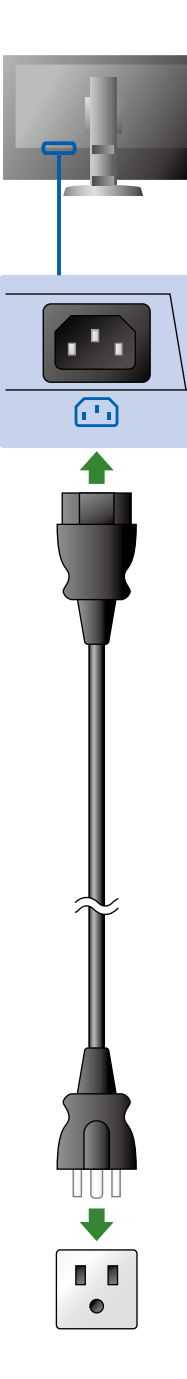

Η χρήση του εξαρτήματος συγκράτησης καλωδίων στην πίσω πλευρά της βάσης εξασφαλίζει την τακτοποίηση των καλωδίων.

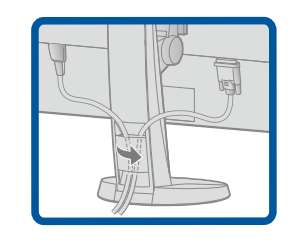

# **3.Ρύθμιση θέσης**

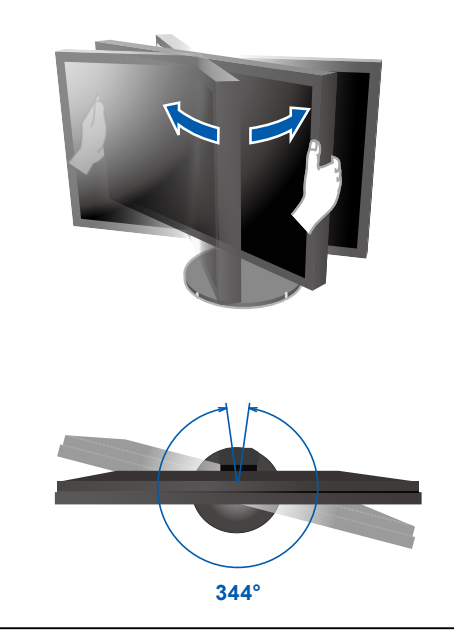

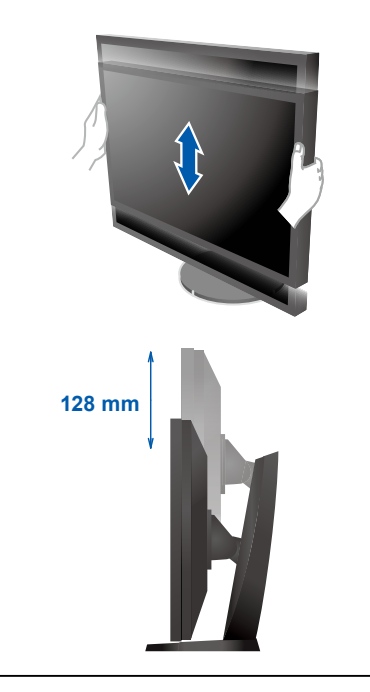

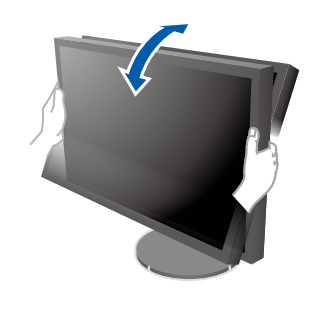

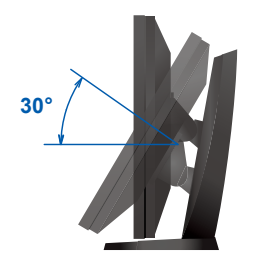

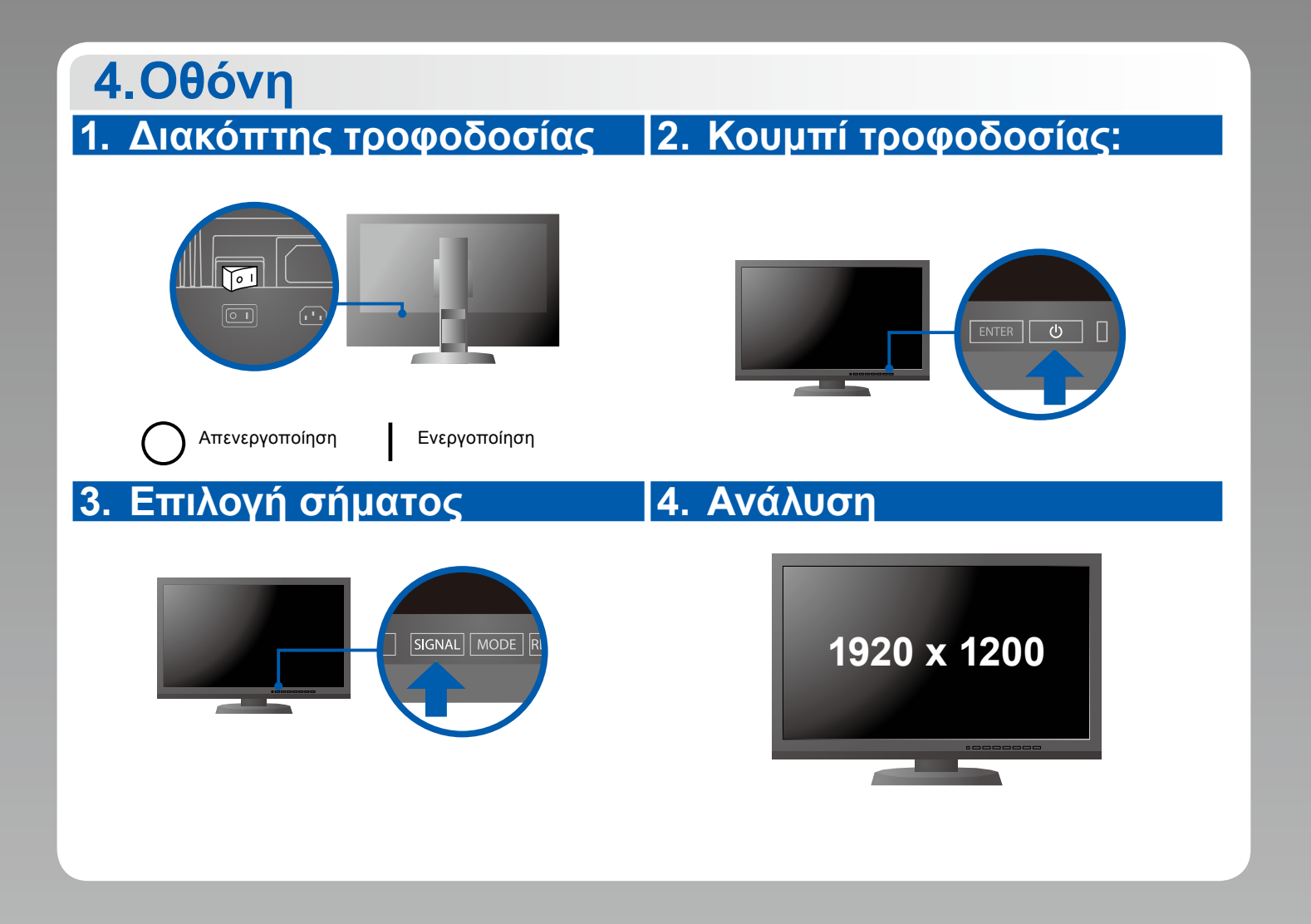

### **5.Κάλυμμα**

Για πληροφορίες σχετικά με τη συναρμολόγηση του καλύμματος οθόνης, ανατρέξτε στο Εγχειρίδιο χρήσης Καλύμματος Οθόνης (στο κουτί συσκευασίας του καλύμματος οθόνης).

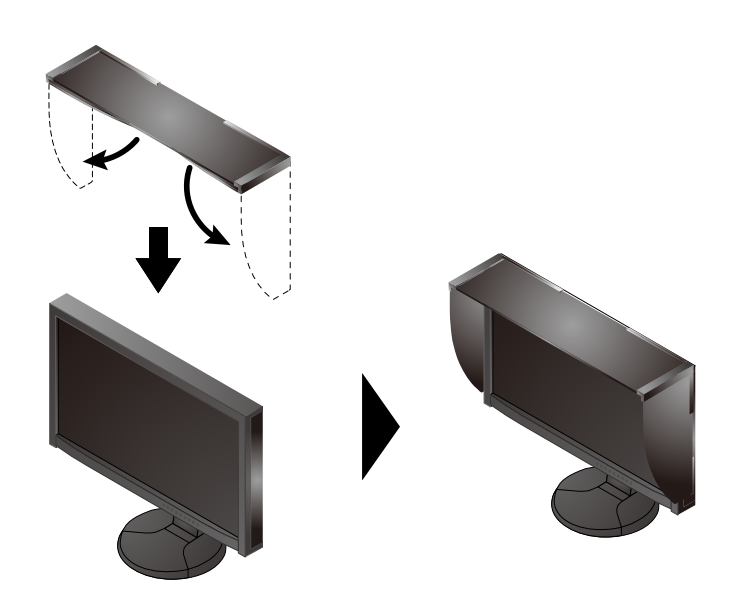

## **6.ColorNavigator**

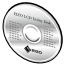

• Για τις οδηγίες χρήσης ανατρέξτε στο Εγχειρίδιο χρήστη ColorNavigator (που είναι στο CD-ROM).

#### **SelfCalibration**

Σας επιτρέπει να εκτελείτε περιοδικά βαθμονόμηση.

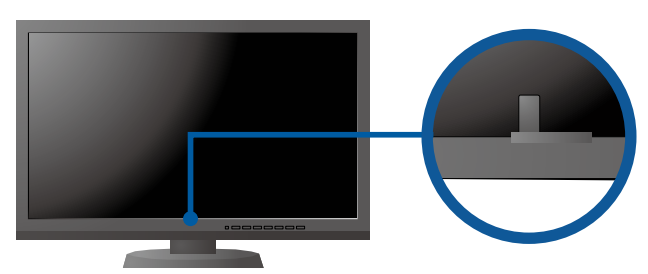

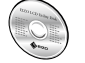

• Για λεπτομέρειες σχετικά με τη δυνατότητα SelfCalibration, ανατρέξτε στο Εγχειρίδιο Χρήσης της Οθόνης στο CD-ROM.

#### **●Πρόβλημα «Καθόλου εικόνα»**

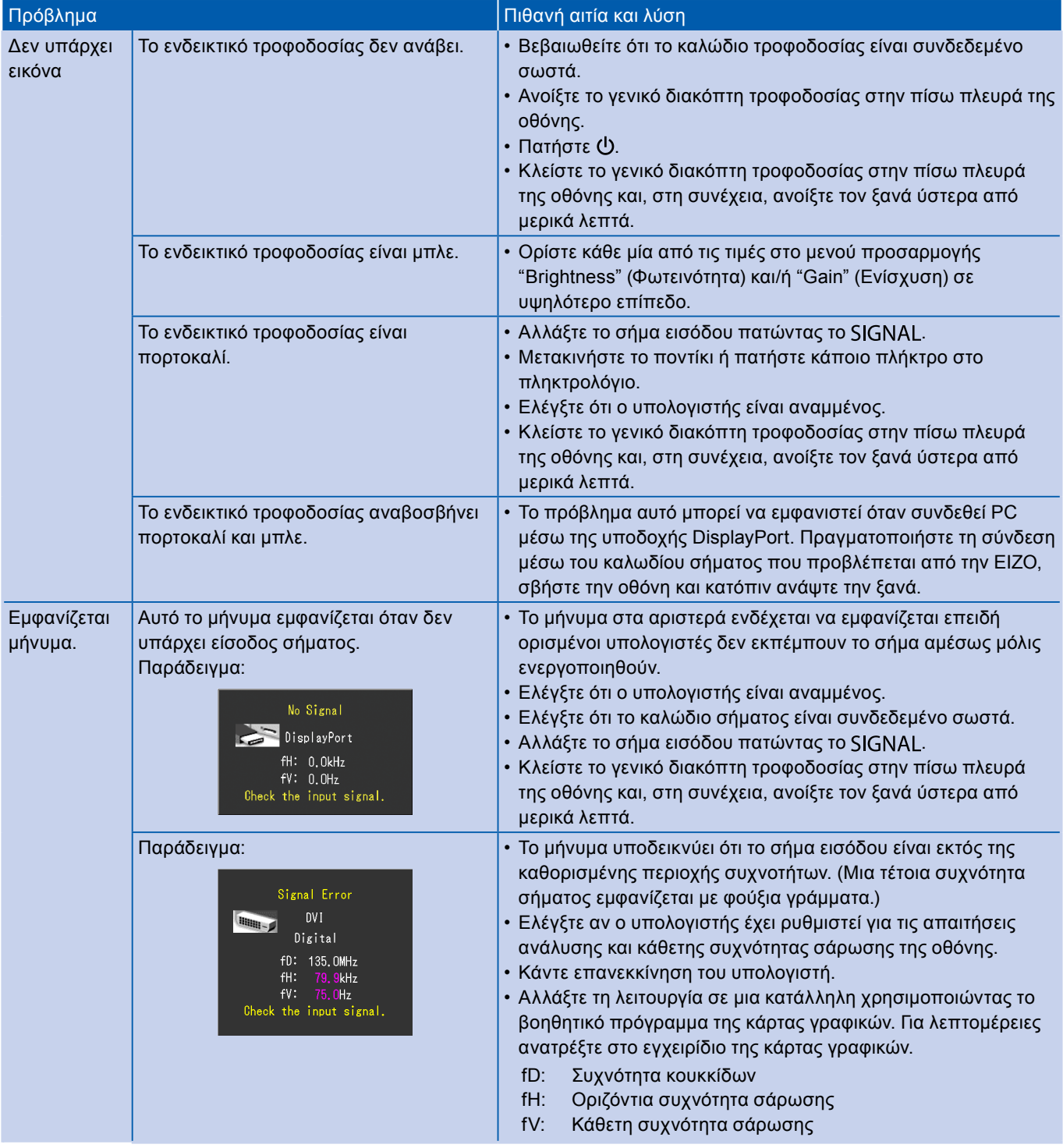